## *NOTE: THIS IS DIFFERENT FROM THE* **ORGANIZATION REGISTRATION CHECKLIST ON THE PRECEDING PAGES**

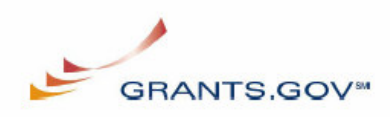

## **Authorized Organization Representative Registration Checklist**

Grants.gov requires that individuals who would like to submit grants on behalf of their organization, Authorized Organization Representatives (AORs), register with Grants.gov. The following checklist provides a guide to completing the registration process for an AOR. The registration process is a **one-time** process, which is **required** before representatives of an organization can submit grant application packages electronically through Grants.gov. The registration process can take **one to three** days depending on your organization.

*Note: If you are a grant applicant, who is submitting a grant application on your own behalf and not on behalf of a company, institution, state, local or tribal government, or other type of organization, refer to the http://www.grants.gov/assets/IndividualRegCheck.pdf. If you apply as an individual to a grant application package designated for organizations, your application will be rejected.* 

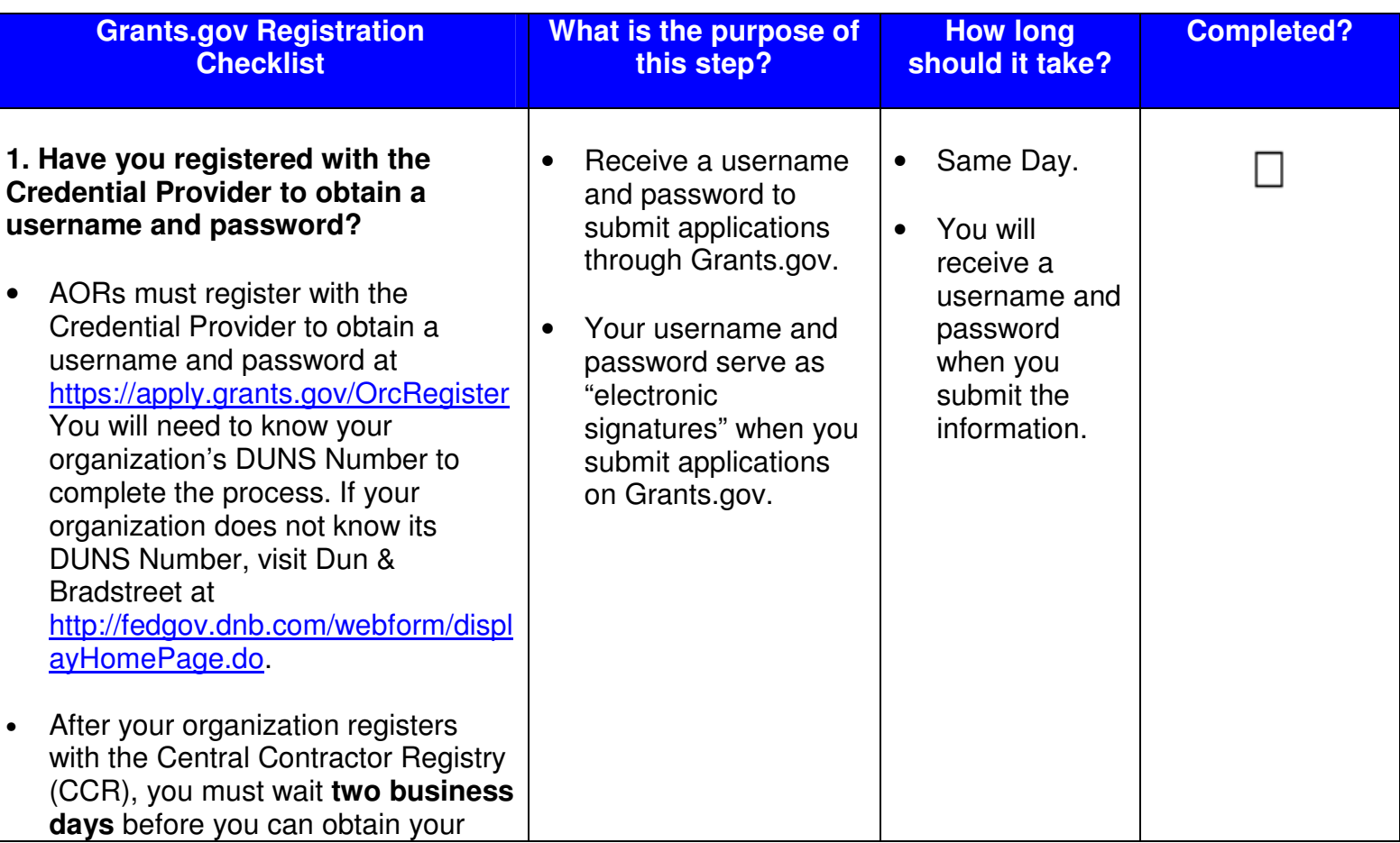

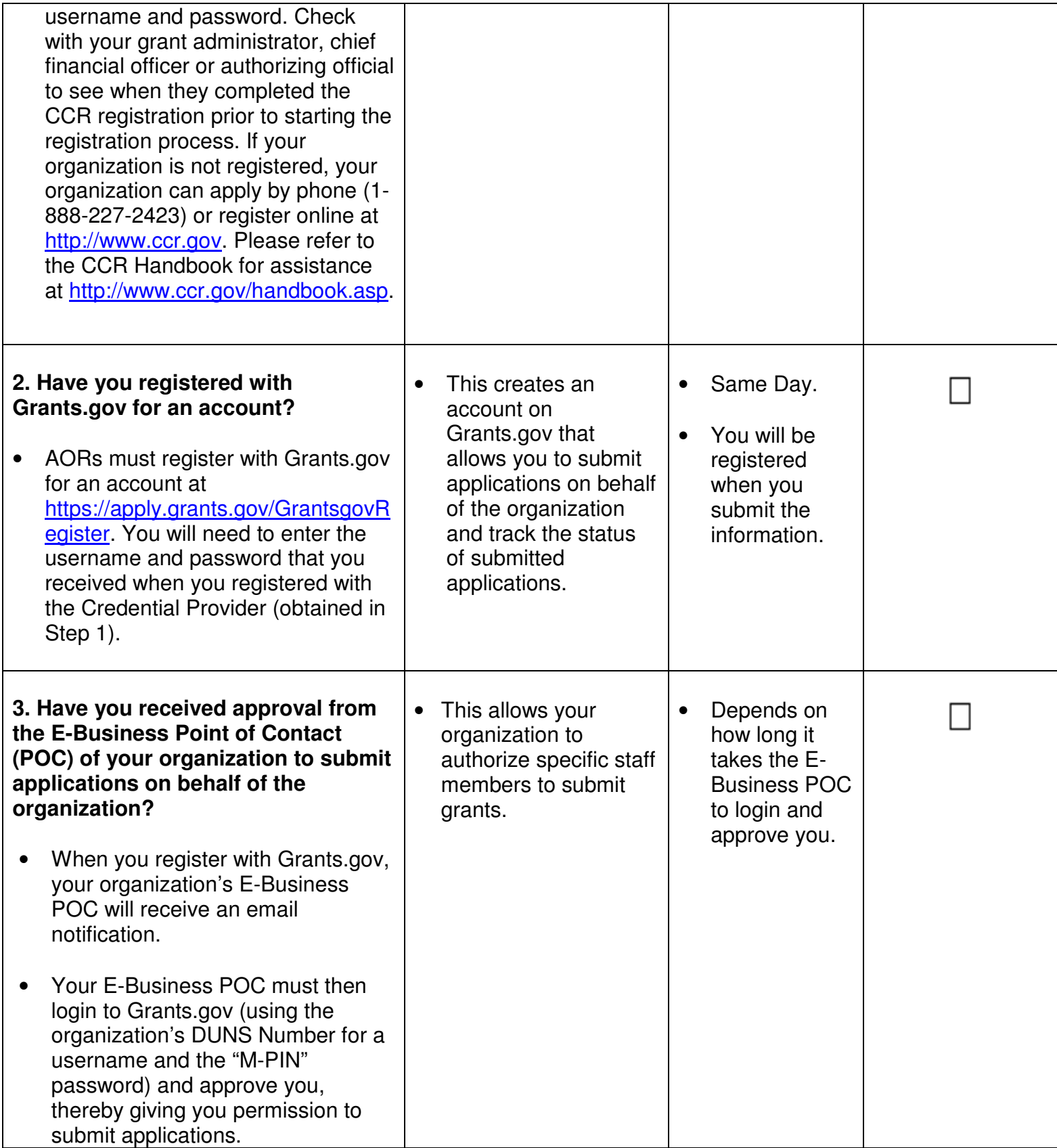

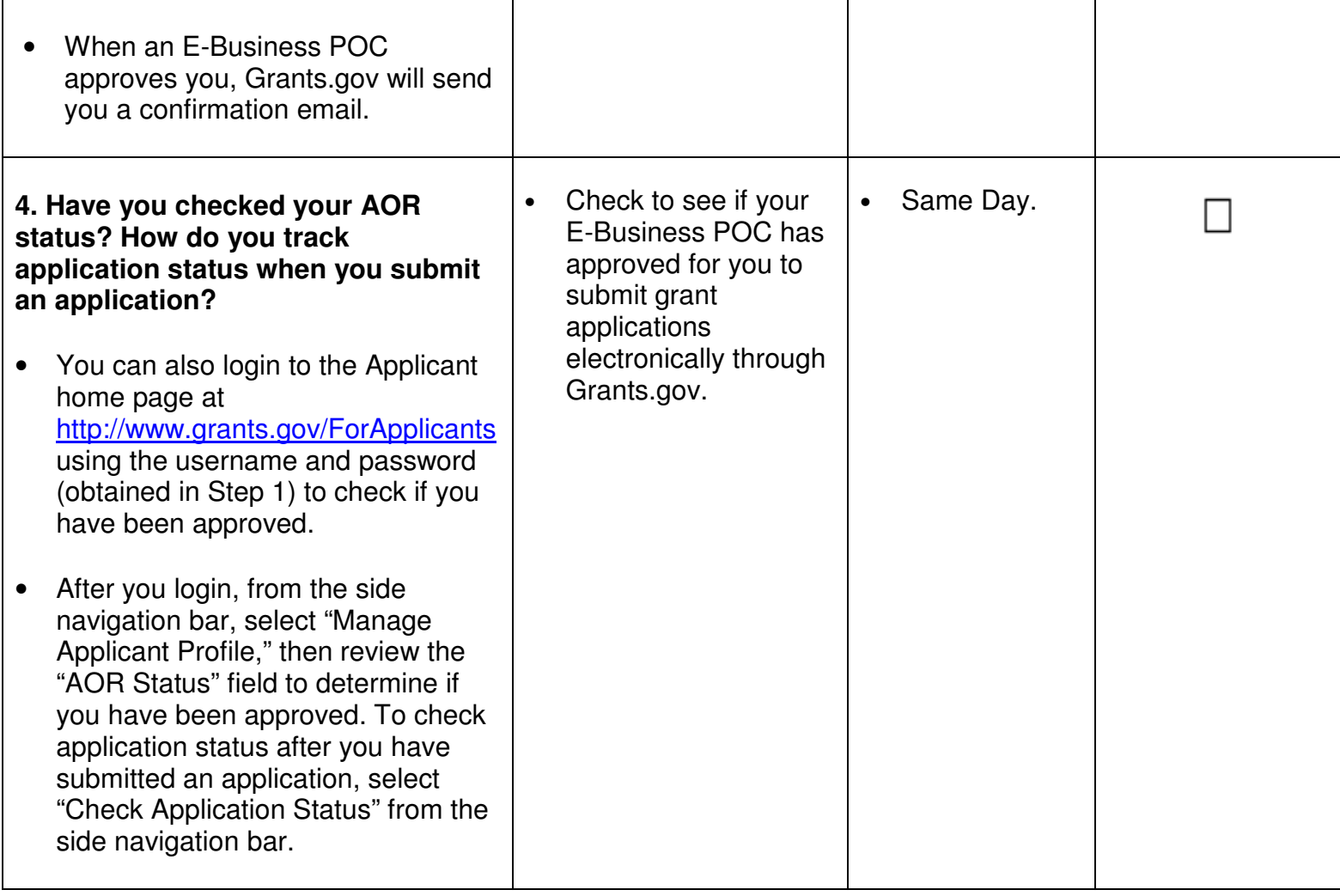